# **АЛГОРИТМЫ СОПОСТАВЛЕНИЯ КОСМИЧЕСКИХ ИЗОБРАЖЕНИЙ В ТЕХНОЛОГИИ ПОСТРОЕНИЯ ЦИФРОВОЙ МОДЕЛИ МЕСТНОСТИ**

А.П. Котов <sup>1,2</sup>, А.И. Немчинова<sup>2</sup>, Е.В. Гошин <sup>1,2</sup>

1 Институт систем обработки изображений РАН, Самара, Россия, 2 Самарский государственный аэрокосмический университет имени академика С.П. Королёва (национальный исследовательский университет) (СГАУ), Самара, Россия

В настоящей работе исследуется сквозная технология построения цифровой модели местности по разноракурсным космическим снимкам высокого пространственного разрешения. Приведены результаты работы технологии для различных алгоритмов сопоставления изображений.

**Ключевые слова:** цифровая обработка изображений, построение ЦММ, полуглобальный метод, сопоставление изображений, CUDA-технология.

### **Введение**

В настоящее время, задача построения цифровой модели местности (ЦММ) по космическим снимкам является крайне востребованной. Вычисление ЦММ обязательно присутствует в программных комплексах обработки данных дистанционного зондирования Земли (ДЗЗ), таких как ENVI, PHOTOMOD, Geomatica [1–3]. При этом, часто предъявляется требование выполнять данную задачу в реальном времени, например, с целью мониторинга чрезвычайных ситуаций, для анализа фоно-целевой обстановки и др. Поэтому, для повышения быстродействия, актуально использование высокопроизводительных технологий, таких как MPI, OpenMP, в том числе и на графических процессорах с применением технологии CUDA [4].

При построении ЦМР по стереопарам космической съемки используются хорошо известные как в фотограмметрии, так и в компьютерном стереозрении три класса методов: локальный, глобальный и полуглобальный [5]. Наиболее популярным методом является локальный метод. Суть метода сводится в нахождении горизонтальных параллаксов в результате сопоставления яркостей левого и правого стереоизображения. Для каждого пикселя левого изображения стереопары выполняется поиск соответствующего пикселя на правом изображении в пределах локального окна. В программном комплексе ENVI используется локальный метод, в котором в качестве критерия сходства пикселей используется нормализованная кросс-корреляция значений яркости пикселей левого и правого изображений. Модификация локального метода для работы с эпиполярными ограничениями, реализована в работе [6]. Полуглобальный метод (SGM) впервые был предложен H. Hirshmuller в работе 2005 года [7]. В работе использовалась программная реализация метода Semi-global Block Matching (SGBM) доступная в библиотеке OpenCV [8]. Целью настоящей работы является исследование алгоритмов сопоставления. В результате сопоставления изображений с использованием различных алгоритмов будут сформированы карты диспарантности. На основе полученных карт диспарантности для наглядности формируется цифровая трёхмерная визуализация полученной модели.

#### **Описание основных этапов технологии**

Общая схема основных этапов рассматриваемой технологии реконструкции трёхмерной ЦММ по стереопарам космических изображений приведена на рисунке 1.

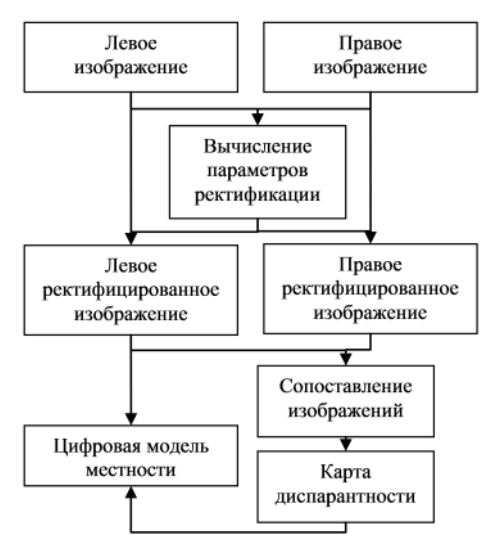

**Рис 1.** Схема этапов технологии

Рассмотрим основные этапы технологии.

Ректификация разноракурсных изображений представляет собой преобразование, в результате которого соответствующие точки на изображениях располагаются в одних и тех же строках. Целью этапа ректификации является упрощение обработки стереоснимков, в частности, поиска соответствующих точек, а также удобство построения карты диспарантности (горизонтальных параллаксов), поскольку в этом случае диспарантность возникает только по одной координате.

Существует несколько подходов к ректификации: по известным параметрам съёмки (точная модель), по известной дробно-рациональной функции изображения (RFM, rational functional model), задающей соответствие между координатами снимка и трёхмерной точки в пространстве [9], а также по известным или найденным соответствующим точкам между изображениями (проективная, полиномиальная модель).

Вычисление ЦММ по сформированной карте диспарантности производится либо в глобальной системе координат с использованием известных параметров (RPC, проективная, полиномиальная модель), либо в системе координат, связанной с камерой (точная модель), посредством расчёта расстояния обратно пропорционально значениям пикселей карты диспарантности.

Центральной проблемой в технологии построения ЦММ является этап сопоставления изображений: нахождение соответствующих точек на разных видах (нахождение горизонтальных параллаксов).

### **Алгоритмы сопоставления изображений**

В работе было проведено исследование трёх алгоритмов сопоставления изображений: проприетарного алгоритма, по умолчанию используемого в программном комплексе ENVI; модификации локального метода с эпиполярными ограничениями [6] и алгоритма SGBM (программная реализация OpenCV) [8].

Информационные технологии и нанотехнологии-2016

Приведём подробное описание локального метода с эпиполярными ограничениями и SGBM.

Обозначим координаты точек на первом изображении  $(u, v)$ , а координаты соответствующих им точек на втором –  $(u + \Delta u, v + \Delta v)$ , где  $\Delta u$ ,  $\Delta v$  – относительные сдвиги координат (параллакс) *u*, *v* соответственно. Пусть  $I_{r}(u,v)$  и  $I_{r}(u+\Delta u,v+\Delta v)$  – функции распределения яркости отсчётов на этих изображениях.

Алгоритм сопоставления, предложенный в работе [6] представляет собой решение задачи поиска для каждой точки  $(u, v)$  на первом изображении соответствующей точки  $(u + \Delta u, v + \Delta v)$  на втором изображении посредством минимизации критерия сходства:

$$
E(u_0, v_0, \Delta u, \Delta v) =
$$
  
= 
$$
\sum_{(u,v)\in D(u_0, v_0)} a(u,v) ||I_L(u,v) - I_R(u + \Delta u, v + \Delta v) ||,
$$
 (1)

где  $D(u_0, v_0)$  – заданная область вокруг точки  $(u_0, v_0)$ , а  $a(u, v)$  – весовая функция, задаваемая в указанной области в виде произведения двух коэффициентов:

$$
a(u,v) = w_d \cdot w_f,
$$

где  $w_d$  – коэффициент задающий вес пикселей в зависимости удалённости от центрального  $(u_0, v_0)$ . Коэффициент  $w_t$  задаёт функцию штрафа при удалении точки  $(u', v')$  от эпиполярной линии  $au' + bv' + c$ , определяемой по координатам точки  $(u_0, v_0)$  с использованием фундаментальной матрицы.

Метод полуглобального стереосопоставления [8] основан на идее попиксельного сопоставления и последующем применении глобальных двумерных ограничений. Задача вычисления параллакса в SGBM формулируется как задача минимизации критерия сходства:

$$
S(p,d) = \sum_{r} L_r(p,d),
$$

где  $p$  - пиксель первого изображения,  $d$  – горизонтальный параллакс этого пикселя, а  $L$ - некоторая величина, характеризующая «путь, который пройден в направлении г». Карта диспарантности для базового изображения вычисляется, как и в обычных методах локального сопоставления, путем выбора для каждого пикселя р такого смещения  $d$ , которому соответствует наименьший критерий сходства, т.е.  $\min_{a} S(p, d)$ .

При программной реализации рассматриваемой информационной технологии использовалась открытая библиотека компьютерного зрения OpenCV.

### Результаты экспериментов

В качестве исхолных ланных были выбраны стереопары, полученные с КА IRS-P5 с пространственным разрешением в надире 2.5 метра [10]. Стереопара IRS-P5 (Cartosat-1) была получена 30 января 2008 года [11]. Исходный левый снимок приведён на рисунке 1.

Ректификация стереопары IRS-P5 (Cartosat-1) выполнялась в программном комплексе ENVI-5.2 по коэффициентам рациональной функции (RPC), входящим в состав данных ДЗЗ.

Было проведено сопоставление результатов обработки приведёнными выше алгоритма-MИ.

Информационные технологии и нанотехнологии-2016

Результаты обработки локальным методом были получены в программном продукте ENVI-5.2.

Поскольку на изображениях проведена «горизонтальная» ректификация, располагающая соответствующие точки в одних и тех же строках обоих изображений, фундаментальная матрица в случае обработки изображений локальным методом [6], учитывающем эпиполярные ограничения, имеет вид:

$$
F = \begin{bmatrix} 0 & 0 & 0 \\ 0 & 0 & 1 \\ 0 & -1 & 0 \end{bmatrix}.
$$

Обработка стереопар полуглобальным методом (SGBM) проводилась с использованием библиотеки OpenCV версия 2.4.11 [8].

Ниже приведены карты диспарантности, полученные в результате обработки локальным методом, учитывающем эпиполярные ограничения (рисунок 3), SGBM (рисунок 4) и локальным методом ENVI (рисунок 4).

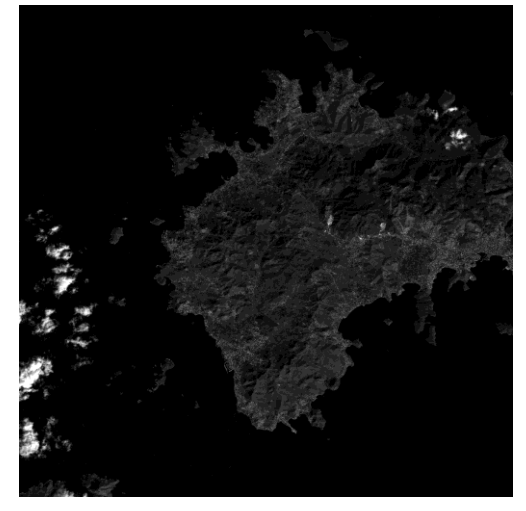

**Рис. 2.** Исходный левый снимок

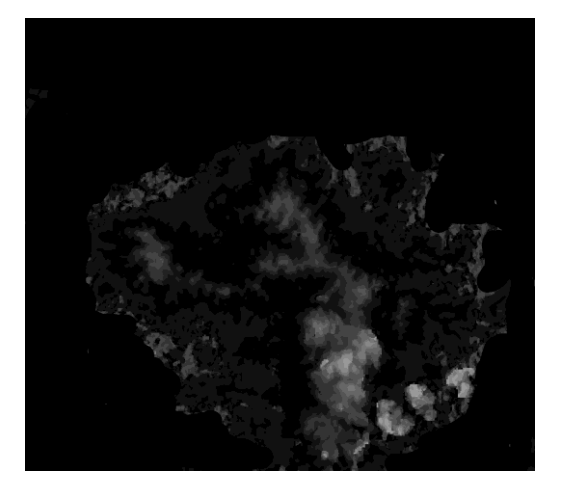

**Рис. 3.** Локальный метод с учётом с эпиполярных ограничений

Информационные технологии и нанотехнологии-2016

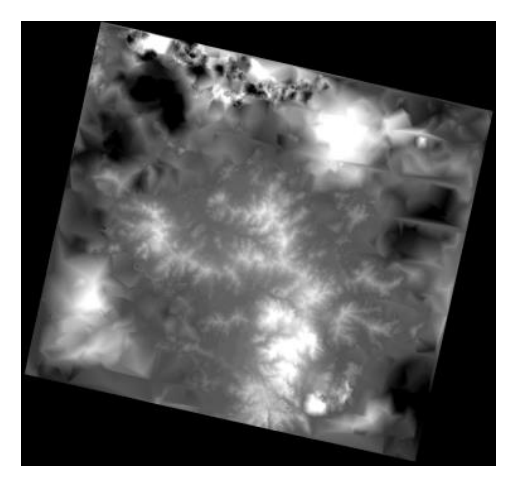

**Рис. 4.** SGBM

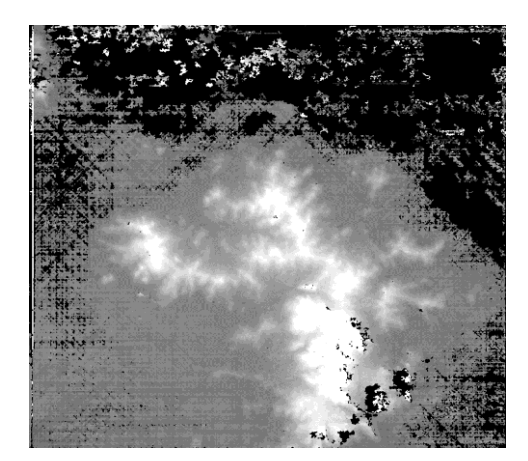

**Рис. 5.** Локальный метод ENVI

На рисунке 5 приведена трёхмерная модель местности, восстановленная по карте диспарантности, полученной с использованием предложенной модификации локального метода с учётом эпиполярных ограничений.

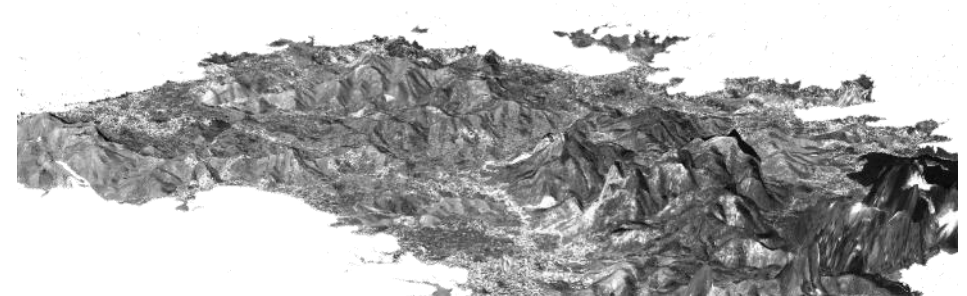

**Рис. 6.** 3D-визуализация

Предложенный алгоритм реализован с использованием массивно-многопоточной технологии. На графических процессорах было достигнуто увеличение быстродействия программной реализации данного алгоритма в 15 раз.

#### **Заключение**

Реализована сквозная технология построения ЦММ по разноракурсным космическим снимкам высокого пространственного разрешения. В рамках реализованной технологии проведено исследование трёх алгоритмов сопоставления: локального корреляционный

метода (ENVI-5.2); полуглобального метода SGBM (OpenCV 2.4.11) и локального метода с эпиполярными ограничениями.

## **Благодарности**

Работа выполнена при поддержке Российского фонда фундаментальных исследований (РФФИ), грант № 16-07-00729а.

Авторы выражают благодарность научному руководителю д.т.н., профессору Фурсову В.А. за помощь при подготовке настоящей работы, постановке задачи и ряд важных замечаний.

## **Литература**

- 1. Руководство пользователя к пакету ENVI [Электронный ресурс]. URL: https://www.exelisvis.com/portals/0/pdfs/envi/DEM\_Extraction\_Module.pdf (дата обращения 01.04.2016).
- 2. Руководство пользователя к пакету PHOTOMOD [Электронный ресурс]. URL: http://www2.racurs.ru/download/docs/rus/DEM.pdf (дата обращения 01.04.2016).
- 3. Руководство пользователя к пакету Geomatica [Электронный ресурс]. URL: [http://www.pcigeomatics.com/pdf/geomatica/tutorials/Live\\_DEM\\_Editing.pdf](http://www.pcigeomatics.com/pdf/geomatica/tutorials/Live_DEM_Editing.pdf) (дата обращения 01.04.2016).
- 4. Котов, А.П. Технология оперативной реконструкции трёхмерных сцен по разноракурсным изображениям / А.П. Котов, В.А. Фурсов, Е.В. Гошин // Компьютерная оптика. – 2015. – № 39. – С. 600-605. – ISSN 0134- 2452.
- 5. Сонюшкин А.В. Сравнение методов построения ЦМР по стереопарам космической съемки высокого пространственного разрешения // Известия высших учебных заведений. Геодезия и аэрофотосъемка. –  $2015. - N_2 1. - C. 43 - 52.$
- 6. Фурсов В.А. Информационная технология реконструкции цифровой модели местности по стереоизображениям / В.А. Фурсов, Е.В. Гошин // Компьютерная оптика. – 2014. – № 38. – С. 335-342. – ISSN 0134- 2452.
- 7. Hirschmüller H. Accurate and Effcient Stereo Processing by Semi-Global Matching and Mutual Information // Computer Vision and Pattern Recognition. – 2005. – Vol. 2. – P. 807-814.
- 8. Программная реализация алгоритма SGBM в библиотеке OpenCV [Электронный ресурс], URL: http://docs.opencv.org/modules/calib3d/doc/camera\_calibration\_and\_3d\_reconstruction.html#stereosgbmstereosgbm (дата обращения 01.04.2016).
- 9. Описание Rational Functional Model [Электронный ресурс]. URL: [http://geotiff.maptools.org/STDI-](http://geotiff.maptools.org/STDI-0002_v2.1.pdf)[0002\\_v2.1.pdf](http://geotiff.maptools.org/STDI-0002_v2.1.pdf) (дата обращения 01.04.2016).
- 10. Параметры спутника IRS-P5 Cartosat-1 [Электронный ресурс]. URL: <https://www.euromap.de/> docs/doc\_004 (дата обращения 01.04.2016).
- 11. Данные ДЗЗ спутника IRS-P5 Cartosat-1 [Электронный ресурс]. URL:<http://www.euromap.de/products/> prod\_041 (дата обращения 01.04.2016).